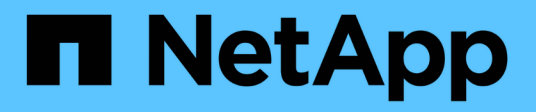

## **Concepts**

Astra Control Center

NetApp June 07, 2024

This PDF was generated from https://docs.netapp.com/fr-fr/astra-control-center-2112/concepts/intro.html on June 07, 2024. Always check docs.netapp.com for the latest.

# **Sommaire**

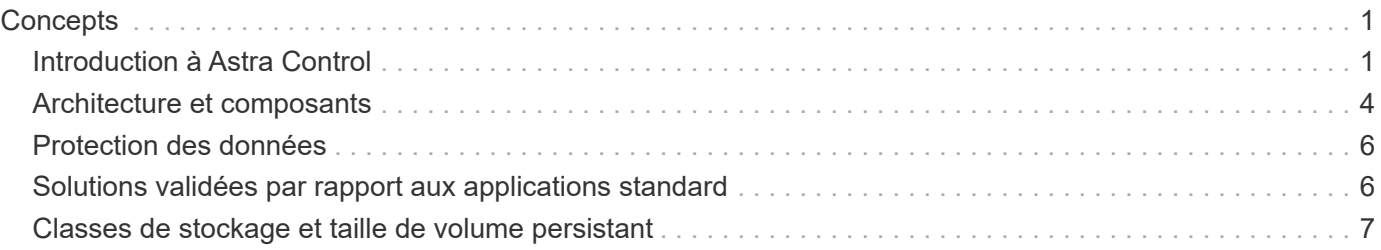

# <span id="page-2-0"></span>**Concepts**

## <span id="page-2-1"></span>**Introduction à Astra Control**

Astra Control est une solution de gestion du cycle de vie des données applicatives Kubernetes qui simplifie les opérations des applications avec état. Protégez, sauvegardez et migrez facilement les workloads Kubernetes, et créez instantanément des clones d'applications de travail.

### **Caractéristiques**

Astra Control offre des fonctionnalités stratégiques pour la gestion du cycle de vie des données d'application Kubernetes :

- Gérez automatiquement le stockage persistant
- Création de copies Snapshot et de sauvegardes à la demande intégrant la cohérence applicative
- Automatisation des opérations de sauvegarde et de snapshots basées sur des règles
- Migrez des applications et des données d'un cluster Kubernetes vers un autre
- Cloner facilement une application de la production au stockage intermédiaire
- Visualiser l'état de santé et de protection des applications
- Utilisez une interface utilisateur ou une API pour implémenter vos workflows de sauvegarde et de migration

Astra Control surveille en permanence votre calcul pour les changements d'état, il est donc conscient de toutes les nouvelles applications que vous ajoutez en chemin.

### **Modèles de déploiement**

Astra Control est disponible dans deux modèles de déploiement :

- **Astra Control Service** : service géré par NetApp qui permet la gestion des données intégrant la cohérence applicative de clusters Kubernetes dans Google Kubernetes Engine (GKE) et Azure Kubernetes Service (AKS).
- **Astra Control Center** : logiciel autogéré qui assure une gestion des données compatible avec les applications de clusters Kubernetes exécutés dans votre environnement sur site.

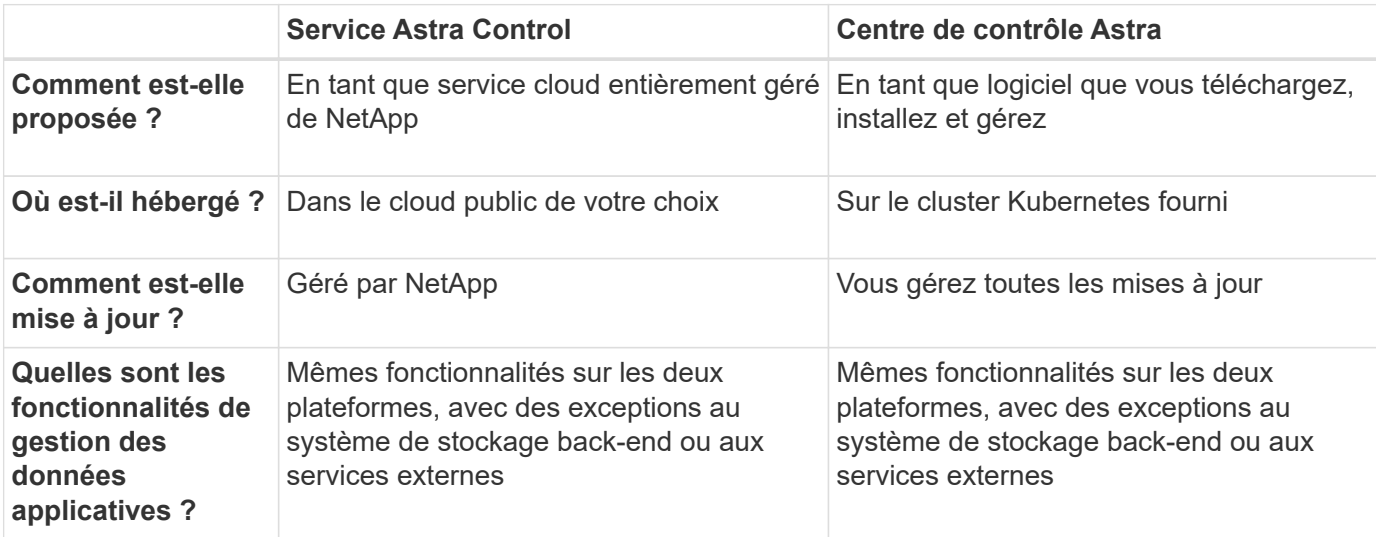

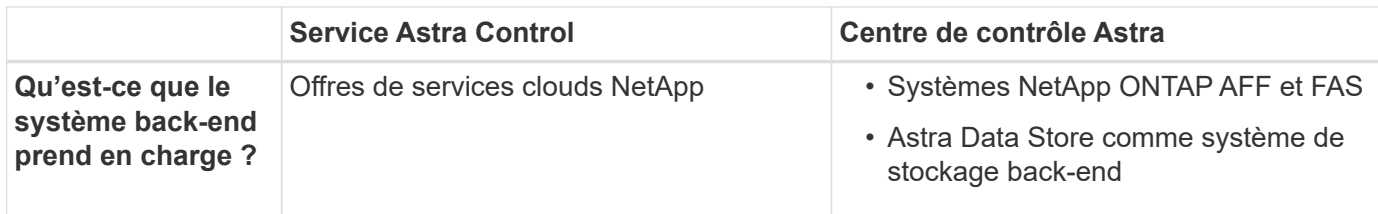

### **Applications prises en charge**

NetApp a validé certaines applications pour assurer la sécurité et la cohérence des snapshots et des sauvegardes.

• ["Découvrez la différence entre une application validée et une application standard dans Astra Control](#page-7-1) [Center"](#page-7-1).

Quel que soit le type d'application que vous utilisez avec Astra Control, vous devez toujours tester vous-même le flux de travail de sauvegarde et de restauration afin de vous assurer qu'il répond à vos exigences de reprise après incident.

### **Fonctionnement du service Astra Control**

Astra Control Service est un service cloud géré par NetApp qui est constamment disponible et mis à jour avec les dernières fonctionnalités. Elle utilise plusieurs composants pour faciliter la gestion du cycle de vie des données des applications.

À un niveau élevé, le service de contrôle Astra fonctionne comme suit :

- Commencez avec le service Astra Control en configurant votre fournisseur de services cloud et en vous inscrivant à un compte Astra.
	- Pour les clusters GKE, Astra Control Service utilise ["NetApp Cloud Volumes Service pour Google](https://cloud.netapp.com/cloud-volumes-service-for-gcp) [Cloud"](https://cloud.netapp.com/cloud-volumes-service-for-gcp) Ou des disques persistants Google en tant que système de stockage back-end pour vos volumes persistants.
	- Pour les clusters AKS, Astra Control Service utilise ["Azure NetApp Files"](https://cloud.netapp.com/azure-netapp-files) Ou Azure Disk Storage en tant que système de stockage back-end pour les volumes persistants.
- Vous ajoutez votre première solution de calcul Kubernetes à Astra Control Service. Le service de contrôle d'Astra procède ensuite aux opérations suivantes :
	- Crée un magasin d'objets sur votre compte de fournisseur cloud, où sont stockées les copies de sauvegarde.

Dans Azure, Astra Control Service crée également un groupe de ressources, un compte de stockage et des clés pour le conteneur Blob.

- Crée un nouveau rôle d'administrateur et un compte de service Kubernetes sur le cluster.
- Utilise ce nouveau rôle d'administrateur pour l'installation ["Astra Trident"](https://docs.netapp.com/us-en/trident/index.html) sur le cluster et pour créer une ou plusieurs classes de stockage.
- Si vous utilisez Azure NetApp Files ou NetApp Cloud Volumes Service pour Google Cloud comme backend de stockage, Astra Control Service utilise Astra Trident pour provisionner des volumes persistants pour vos applications.
- À ce stade, vous pouvez ajouter des applications à votre cluster. Les volumes persistants seront provisionnés sur la nouvelle classe de stockage par défaut.

• Utilisez ensuite le service Astra Control pour gérer ces applications, et commencez à créer des copies Snapshot, des sauvegardes et des clones.

Astra Control Service surveille en permanence votre calcul pour les changements d'état, afin qu'il soit conscient des nouvelles applications que vous ajoutez tout au long du trajet.

Le programme gratuit d'Astra Control vous permet de gérer jusqu'à 10 applications dans votre compte. Si vous voulez gérer plus de 10 applications, vous devrez configurer la facturation en passant du Plan gratuit au Plan Premium.

### **Fonctionnement du centre de contrôle Astra**

Astra Control Center fonctionne localement dans votre propre cloud privé.

Astra Control Center prend en charge les clusters OpenShift Kubernetes avec :

- Système back-end de stockage Trident avec ONTAP 9.5 et versions ultérieures
- Systèmes back-end de stockage de magasin de données Astra

Dans un environnement connecté au cloud, Astra Control Center utilise Cloud Insights pour fournir des fonctionnalités avancées de surveillance et de télémétrie. En l'absence de connexion Cloud Insights, un monitoring et une télémétrie limités (7 jours de metrics) sont disponibles dans Astra Control Center, mais aussi exportés vers les outils de surveillance natifs de Kubernetes (comme Prometheus et Grafana) via des points de terminaison ouverts.

Avec Astra Control Center et l'écosystème AutoSupport et Active IQ, il est entièrement intégré. Il fournit aux utilisateurs et au support NetApp des informations relatives à la résolution de problèmes et à l'utilisation.

Vous pouvez essayer Astra Control Center avec une licence d'évaluation de 90 jours. La version d'évaluation est prise en charge par e-mail et par la communauté (Channel Slack). Vous avez également accès aux articles et à la documentation de la base de connaissances à partir du tableau de bord de support des produits.

Pour installer et utiliser Astra Control Center, vous devez vous en assurer ["de formation".](https://docs.netapp.com/us-en/astra-control-center/get-started/requirements.html)

À un niveau élevé, le centre de contrôle Astra ressemble à ce qui suit :

- Vous installez Astra Control Center dans votre environnement local. En savoir plus ["Poser le centre de](https://docs.netapp.com/us-en/astra-control-center/get-started/install_acc.html) [contrôle Astra"](https://docs.netapp.com/us-en/astra-control-center/get-started/install_acc.html).
- Vous avez effectué certaines tâches de configuration, telles que :
	- Configuration des licences.
	- Ajoutez votre premier cluster.
	- Ajout du stockage back-end découvert lorsque vous avez ajouté le cluster
	- Ajoutez un compartiment de magasin d'objets pour stocker vos sauvegardes d'applications.

En savoir plus ["Configurer le centre de contrôle Astra"](https://docs.netapp.com/us-en/astra-control-center/get-started/setup_overview.html).

Le centre de contrôle Astra :

- Détecte des informations sur les clusters Kubernetes gérés.
- Détecte la configuration du data store Astra Trident ou Astra sur les clusters que vous avez à gérer et vous permet de surveiller le système back-end.

• Détecte les applications sur ces clusters et vous permet de gérer et de protéger les applications.

Vous pouvez ajouter des applications à votre cluster. Si certaines applications sont déjà gérées dans le cluster, vous pouvez utiliser Astra Control Center pour les découvrir et les gérer. Utilisez ensuite Astra Control Center pour créer des copies Snapshot, des sauvegardes et des clones.

#### **Pour en savoir plus**

- ["Documentation relative au service après-vente Astra Control"](https://docs.netapp.com/us-en/astra/index.html)
- ["Documentation Astra Control Center"](https://docs.netapp.com/us-en/astra-control-center/index.html)
- ["Documentation Astra Data Store"](https://docs.netapp.com/us-en/astra-data-store/index.html)
- ["Documentation Astra Trident"](https://docs.netapp.com/us-en/trident/index.html)
- ["Utilisez l'API de contrôle Astra"](https://docs.netapp.com/us-en/astra-automation/index.html)
- ["Documentation Cloud Insights"](https://docs.netapp.com/us-en/cloudinsights/)
- ["Documentation ONTAP"](https://docs.netapp.com/us-en/ontap/index.html)

### <span id="page-5-0"></span>**Architecture et composants**

Voici un aperçu des divers composants de l'environnement Astra Control.

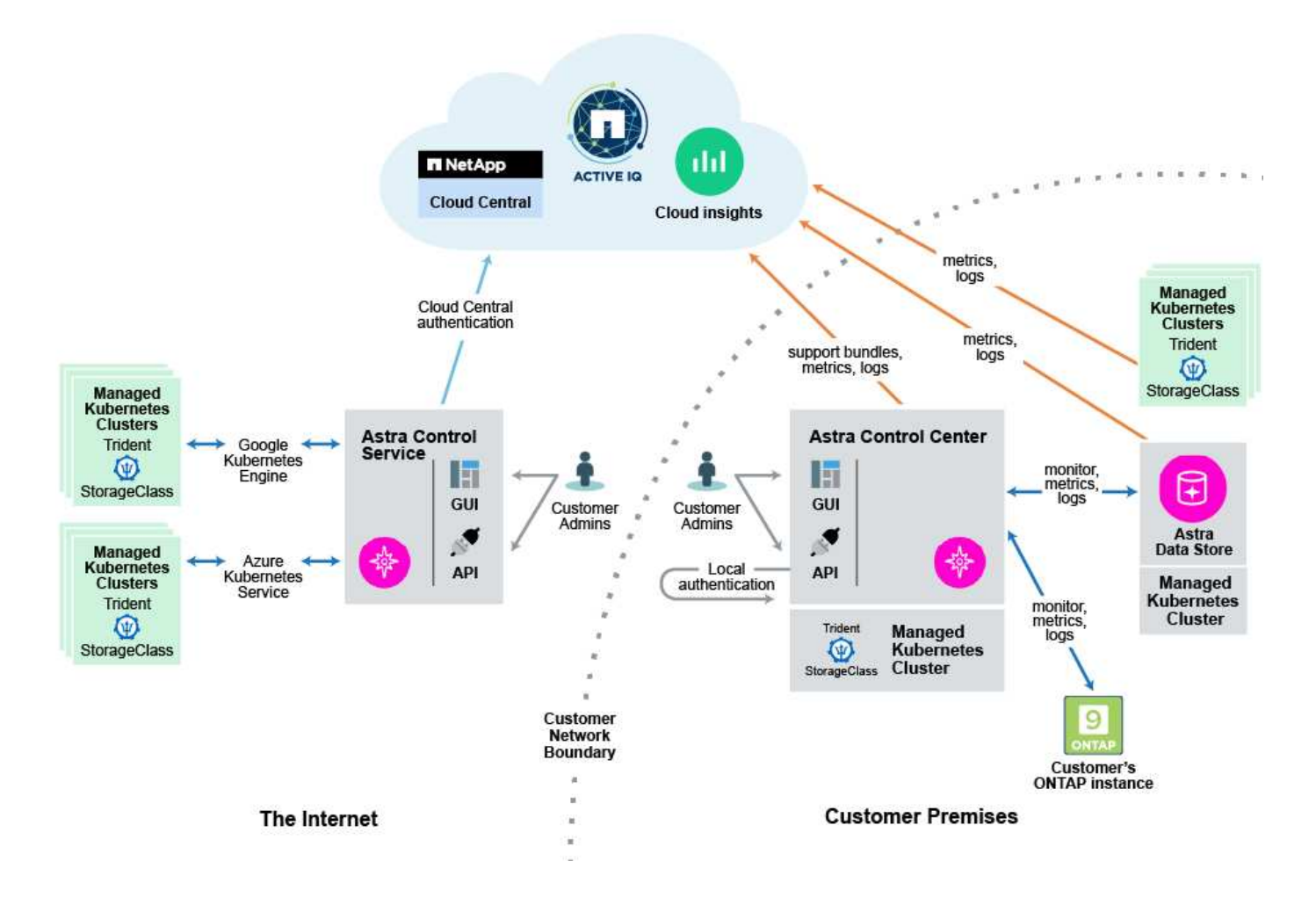

### **Composants d'Astra Control**

- **Clusters Kubernetes** : Kubernetes est une plateforme portable, extensible et open source pour la gestion des workloads et des services conteneurisés, qui facilite à la fois la configuration déclarative et l'automatisation. Astra propose des services de gestion pour les applications hébergées dans un cluster Kubernetes.
- **Astra Trident** : en tant que fournisseur de stockage open source entièrement pris en charge et orchestrateur géré par NetApp, Trident vous permet de créer des volumes de stockage pour les applications conteneurisées gérées par Docker et Kubernetes. Lorsqu'il est déployé avec Astra Control Center, Trident inclut un système de stockage back-end configuré de ONTAP et prend également en charge le magasin de données Astra en tant que système de stockage back-end.
- **Back-end de stockage** :
	- Utilisation d'Astra Control Service ["NetApp Cloud Volumes Service pour Google Cloud"](https://www.netapp.com/cloud-services/cloud-volumes-service-for-google-cloud/) En tant que système back-end de stockage pour les clusters GKE et ["Azure NetApp Files"](https://www.netapp.com/cloud-services/azure-netapp-files/) En tant que système back-end de stockage pour les clusters AKS.
	- Astra Control Center utilise les systèmes back-end de stockage suivants :
		- Système back-end de stockage de magasin de données Astra
		- Système back-end ONTAP AFF et FAS. En tant que plateforme matérielle et logicielle de stockage, ONTAP fournit des services de stockage de base, la prise en charge de plusieurs protocoles d'accès au stockage et des fonctionnalités de gestion du stockage, telles que les snapshots et la mise en miroir.
- **Cloud Insights** : un outil NetApp de surveillance de l'infrastructure cloud, Cloud Insights vous permet de surveiller les performances et l'utilisation de vos clusters Kubernetes gérés par Astra Control Center. Cloud Insights met en corrélation l'utilisation du stockage avec les charges de travail. Lorsque vous activez la connexion Cloud Insights dans le centre de contrôle Astra, les informations de télémétrie s'affichent dans les pages de l'interface utilisateur du centre de contrôle Astra.

### **Interfaces de contrôle Astra**

Vous pouvez effectuer des tâches à l'aide de différentes interfaces :

- **Interface utilisateur Web (UI)** : Astra Control Service et Astra Control Center utilisent la même interface utilisateur Web où vous pouvez gérer, migrer et protéger des applications. Utilisez également l'interface utilisateur pour gérer les comptes utilisateur et les paramètres de configuration.
- **API** : le service de contrôle Astra et le centre de contrôle Astra utilisent la même API de contrôle Astra. L'API vous permet d'effectuer les mêmes tâches que l'interface utilisateur.

Astra Control Center vous permet également de gérer, de migrer et de protéger les clusters Kubernetes qui s'exécutent dans des environnements de machines virtuelles.

#### **Pour en savoir plus**

- ["Documentation relative au service après-vente Astra Control"](https://docs.netapp.com/us-en/astra/index.html)
- ["Documentation Astra Control Center"](https://docs.netapp.com/us-en/astra-control-center/index.html)
- ["Documentation Astra Trident"](https://docs.netapp.com/us-en/trident/index.html)
- ["Utilisez l'API de contrôle Astra"](https://docs.netapp.com/us-en/astra-automation/index.html)
- ["Documentation Cloud Insights"](https://docs.netapp.com/us-en/cloudinsights/)
- ["Documentation ONTAP"](https://docs.netapp.com/us-en/ontap/index.html)

## <span id="page-7-0"></span>**Protection des données**

Découvrez les types de protection des données disponibles dans Astra Control Center, et comment il est préférable de les utiliser pour protéger vos applications.

### **Snapshots, sauvegardes et règles de protection**

Un *snapshot* est une copie ponctuelle d'une application stockée sur le même volume provisionné que l'application. Ils sont généralement rapides. Vous pouvez utiliser les snapshots locaux pour restaurer l'application à un point antérieur dans le temps. Les copies Snapshot sont utiles pour les clones rapides. Les snapshots incluent tous les objets Kubernetes de l'application, y compris les fichiers de configuration.

Une *backup* est stockée dans le magasin d'objets externe et peut être plus lente à effectuer par rapport aux snapshots locaux. Vous pouvez restaurer une sauvegarde d'application sur le même cluster ou migrer une application en restaurant sa sauvegarde sur un autre cluster. Vous pouvez également choisir une période de conservation plus longue pour les sauvegardes. Les sauvegardes étant stockées dans un référentiel de stockage objet externe, il est généralement plus efficace que les copies Snapshot en cas de panne serveur ou de perte de données.

Une *stratégie de protection* est un moyen de protéger une application en créant automatiquement des snapshots, des sauvegardes ou les deux en fonction d'un planning que vous définissez pour cette application. Une règle de protection vous permet également de choisir le nombre d'instantanés et de sauvegardes à conserver dans le planning. L'automatisation de vos sauvegardes et instantanés avec une règle de protection constitue le meilleur moyen de garantir la protection de chaque application en fonction des besoins de votre entreprise.

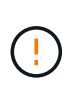

*Vous ne pouvez pas être entièrement protégé tant que vous n'avez pas une sauvegarde récente*. Ceci est important, car les sauvegardes sont stockées dans un magasin d'objets à distance des volumes persistants. En cas de défaillance ou d'accident, le cluster et le stockage persistant qui lui est associé doivent être sauvegardées pour être restaurées. Un snapshot ne vous permettrait pas de restaurer.

### **Clones**

Un *clone* est une copie exacte d'une application, de sa configuration et de son stockage persistant. Vous pouvez créer manuellement un clone sur le même cluster Kubernetes ou sur un autre cluster. Le clonage d'une application peut être utile pour déplacer des applications et du stockage d'un cluster Kubernetes vers un autre.

### <span id="page-7-1"></span>**Solutions validées par rapport aux applications standard**

Il existe deux types d'applications que vous pouvez apporter à Astra Control : validée et standard. Découvrez la différence entre ces deux catégories et les impacts potentiels sur vos projets et votre stratégie.

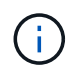

Il est tentant de penser que ces deux catégories sont « prises en charge » et « non prises en charge ». Mais comme vous le verrez, il n'y a pas d'application « non prise en charge » dans Astra Control. Vous pouvez ajouter n'importe quelle application à Astra Control, même si les applications validées disposent d'un plus grand nombre d'infrastructure développée autour des workflows Astra Control par rapport aux applications standard.

### **Applications validées**

Voici quelques applications validées pour Astra Control :

- MySQL 8.0.25
- MariaDB 10.5.9
- PostgreSQL 11.12
- Jenkins 2.277.4 LTS et 2.289.1 LTS

La liste des applications validées représente des applications reconnues par Astra Control. L'équipe Astra Control a analysé et confirmé que ces applications doivent être entièrement testées pour la restauration. Astra Control exécute des workflows personnalisés afin d'assurer la cohérence des snapshots et des sauvegardes au niveau des applications.

Si une application est validée, l'équipe Astra Control a identifié et mis en œuvre des étapes qui peuvent être mises en attente de l'application avant de prendre un instantané afin d'obtenir un instantané cohérent avec l'application. Par exemple, lorsqu'Astra Control sauvegarde une base de données PostgreSQL, il arrête d'abord la base de données. Une fois la sauvegarde terminée, Astra Control restaure le fonctionnement normal de la base de données.

Quel que soit le type d'application que vous utilisez avec Astra Control, testez toujours le flux de travail de sauvegarde et de restauration vous-même pour vous assurer qu'il est possible de respecter vos exigences de reprise d'activité.

### **D'applications standard**

D'autres applications, y compris des programmes personnalisés, sont considérées comme des applications standard. Vous pouvez ajouter et gérer des applications standard avec Astra Control. Vous pouvez également créer des snapshots et des sauvegardes basiques et cohérentes avec les défaillances d'une application standard. Toutefois, ces tests n'ont pas été entièrement testés pour restaurer l'état d'origine de l'application.

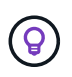

Astra Control en soi n'est pas une application standard. Il s'agit d'une « application système ». Le contrôle Astra lui-même n'est pas indiqué par défaut pour la direction. Vous ne devriez pas essayer de gérer Astra Control lui-même.

### <span id="page-8-0"></span>**Classes de stockage et taille de volume persistant**

Le centre de contrôle Astra prend en charge ONTAP ou le magasin de données Astra comme système de stockage back-end. Découvrez comment la classe de stockage et la taille des volumes persistants peuvent vous aider à atteindre vos objectifs de performance.

### **Présentation**

Le centre de contrôle Astra est compatible avec les éléments suivants :

• **Classes de stockage Trident soutenues par le stockage de magasin de données Astra** : si vous avez installé manuellement un ou plusieurs clusters Astra Data Store, Astra Control Center permet de les importer et de récupérer leur topologie (nœuds, disques) ainsi que divers États.

Astra Control Center affiche le cluster Kubernetes sous-jacent de la configuration du magasin de données

Astra, le cloud dont le cluster Kubernetes appartient, tout volume persistant provisionné par Astra Data Store, le nom du volume interne correspondant, l'application qui utilise le volume persistant et le cluster contenant l'application.

• **Classes de stockage Trident soutenues par ONTAP Storage** : si vous utilisez un back-end ONTAP, Astra Control Center permet d'importer le back-end ONTAP pour signaler diverses informations de surveillance.

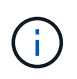

Les classes de stockage Trident doivent être préconfigurées en dehors du centre de contrôle Astra.

#### **Classes de stockage**

Lorsque vous ajoutez un cluster à Astra Control Center, vous êtes invité à sélectionner une classe de stockage précédemment configurée sur ce cluster comme classe de stockage par défaut. Cette classe de stockage sera utilisée lorsqu'aucune classe de stockage n'est spécifiée dans une demande de volume persistant. La classe de stockage par défaut peut être modifiée à tout moment dans Astra Control Center et toute classe de stockage peut être utilisée à tout moment en spécifiant le nom de la classe de stockage dans le graphique ESV ou Helm. Assurez-vous de n'avoir qu'une seule classe de stockage par défaut définie pour votre cluster Kubernetes.

Lorsque vous utilisez Astra Control Center intégré à un système back-end de stockage de magasin de données, aucune classe de stockage n'est définie après l'installation. Vous devez créer la classe de stockage par défaut Trident et l'appliquer au système back-end. Voir ["Lancement d'Astra Data Store"](https://docs.netapp.com/us-en/astra-data-store/get-started/setup-ads.html#set-up-astra-data-store-as-storage-backend) Pour créer une classe de stockage de magasin de données Astra par défaut.

#### **Pour en savoir plus**

• ["Documentation Astra Trident"](https://docs.netapp.com/us-en/trident/index.html)

#### **Informations sur le copyright**

Copyright © 2024 NetApp, Inc. Tous droits réservés. Imprimé aux États-Unis. Aucune partie de ce document protégé par copyright ne peut être reproduite sous quelque forme que ce soit ou selon quelque méthode que ce soit (graphique, électronique ou mécanique, notamment par photocopie, enregistrement ou stockage dans un système de récupération électronique) sans l'autorisation écrite préalable du détenteur du droit de copyright.

Les logiciels dérivés des éléments NetApp protégés par copyright sont soumis à la licence et à l'avis de nonresponsabilité suivants :

CE LOGICIEL EST FOURNI PAR NETAPP « EN L'ÉTAT » ET SANS GARANTIES EXPRESSES OU TACITES, Y COMPRIS LES GARANTIES TACITES DE QUALITÉ MARCHANDE ET D'ADÉQUATION À UN USAGE PARTICULIER, QUI SONT EXCLUES PAR LES PRÉSENTES. EN AUCUN CAS NETAPP NE SERA TENU POUR RESPONSABLE DE DOMMAGES DIRECTS, INDIRECTS, ACCESSOIRES, PARTICULIERS OU EXEMPLAIRES (Y COMPRIS L'ACHAT DE BIENS ET DE SERVICES DE SUBSTITUTION, LA PERTE DE JOUISSANCE, DE DONNÉES OU DE PROFITS, OU L'INTERRUPTION D'ACTIVITÉ), QUELLES QU'EN SOIENT LA CAUSE ET LA DOCTRINE DE RESPONSABILITÉ, QU'IL S'AGISSE DE RESPONSABILITÉ CONTRACTUELLE, STRICTE OU DÉLICTUELLE (Y COMPRIS LA NÉGLIGENCE OU AUTRE) DÉCOULANT DE L'UTILISATION DE CE LOGICIEL, MÊME SI LA SOCIÉTÉ A ÉTÉ INFORMÉE DE LA POSSIBILITÉ DE TELS DOMMAGES.

NetApp se réserve le droit de modifier les produits décrits dans le présent document à tout moment et sans préavis. NetApp décline toute responsabilité découlant de l'utilisation des produits décrits dans le présent document, sauf accord explicite écrit de NetApp. L'utilisation ou l'achat de ce produit ne concède pas de licence dans le cadre de droits de brevet, de droits de marque commerciale ou de tout autre droit de propriété intellectuelle de NetApp.

Le produit décrit dans ce manuel peut être protégé par un ou plusieurs brevets américains, étrangers ou par une demande en attente.

LÉGENDE DE RESTRICTION DES DROITS : L'utilisation, la duplication ou la divulgation par le gouvernement sont sujettes aux restrictions énoncées dans le sous-paragraphe (b)(3) de la clause Rights in Technical Data-Noncommercial Items du DFARS 252.227-7013 (février 2014) et du FAR 52.227-19 (décembre 2007).

Les données contenues dans les présentes se rapportent à un produit et/ou service commercial (tel que défini par la clause FAR 2.101). Il s'agit de données propriétaires de NetApp, Inc. Toutes les données techniques et tous les logiciels fournis par NetApp en vertu du présent Accord sont à caractère commercial et ont été exclusivement développés à l'aide de fonds privés. Le gouvernement des États-Unis dispose d'une licence limitée irrévocable, non exclusive, non cessible, non transférable et mondiale. Cette licence lui permet d'utiliser uniquement les données relatives au contrat du gouvernement des États-Unis d'après lequel les données lui ont été fournies ou celles qui sont nécessaires à son exécution. Sauf dispositions contraires énoncées dans les présentes, l'utilisation, la divulgation, la reproduction, la modification, l'exécution, l'affichage des données sont interdits sans avoir obtenu le consentement écrit préalable de NetApp, Inc. Les droits de licences du Département de la Défense du gouvernement des États-Unis se limitent aux droits identifiés par la clause 252.227-7015(b) du DFARS (février 2014).

#### **Informations sur les marques commerciales**

NETAPP, le logo NETAPP et les marques citées sur le site<http://www.netapp.com/TM>sont des marques déposées ou des marques commerciales de NetApp, Inc. Les autres noms de marques et de produits sont des marques commerciales de leurs propriétaires respectifs.